# **Filtering Operational Activities and Functions**

Use  $\begin{tabular}{ll} \hline \end{tabular}$  to filter the activities and functions according to your needs in the:

- Producing and Consuming Activities dialog.
- Producing and Consuming Functions dialog.

#### **Filtering Operational Activities**

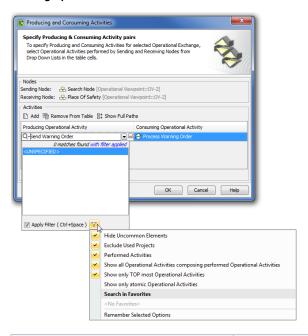

| Filter Option                                                              | Filter allows the selection of                                                               |
|----------------------------------------------------------------------------|----------------------------------------------------------------------------------------------|
| Performed Activities                                                       | The Activities that are performed by the Node.                                               |
| Show all Operational Activities composing performed Operational Activities | The Activities that are the composite parts of directly performed Activities.                |
| Show only TOP most Operational Activities                                  | TOP most Activities.                                                                         |
| Show only atomic Operational Activities                                    | The Activities that are composite parts of other Activities and do not have composite parts. |

### Filtering Functions

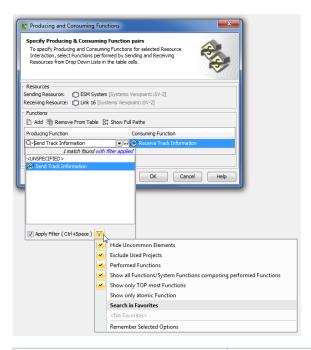

| Filter Option                                                      | Filter allows the selection of                                                             |
|--------------------------------------------------------------------|--------------------------------------------------------------------------------------------|
| Performed Functions                                                | The Functions that are performed by the Resource.                                          |
| Show all Functions/ System Functions composing performed Functions | The Functions that are the composite parts of directly performed Functions.                |
| Show only TOP most Functions                                       | TOP most Functions.                                                                        |
| Show only atomic Function                                          | The Functions that are composite parts of other Functions and do not have composite parts. |

#### To apply filters

• Select appropriate options from the drop-down list.

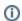

For the more concrete element selection, use different combinations of these filters.

## Related procedures

- Producing and Consuming Activities dialogProducing and Consuming Functions dialog